## FIGURE A

```
set.seed(1212) 
m = 10000; u = runif(m); x = sqrt(u)par(mfrow=c(1,2))hh = seq(-.1, 1.1, length=1000); cutp = seq(0, 1, by = .1)hist(u, breaks=cutp, prob=T, col="wheat", ylim=c(0,2),
    xlim=c(-.1, 1.1), main="UNIF(0,1)")
     lines(hh, dunif(hh), col="blue", lwd=2) 
  hist(x, breaks=sqrt(cutp), prob=T, col="wheat", 
    xlim=c(-.1, 1.1), main="BETA(1,2)")
    lines(hh, dbeta(hh, 2, 1), col="blue", lwd=2)
par(mfrow=c(1,1))
```
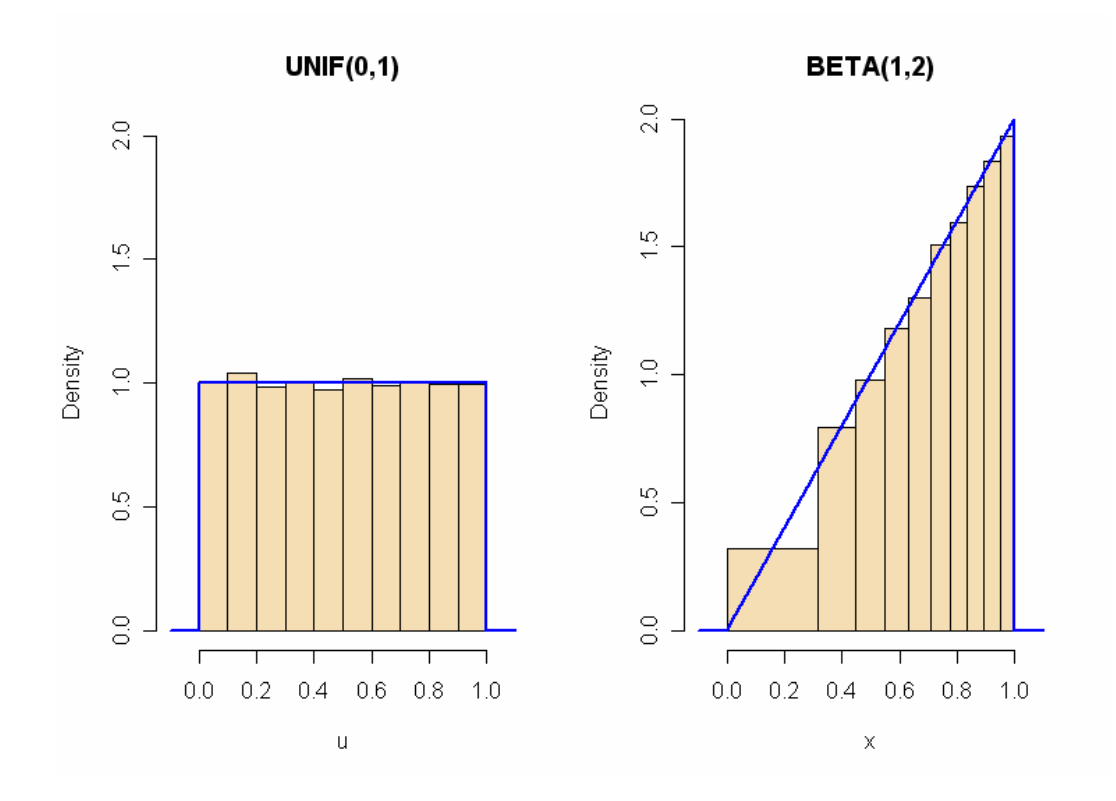

## FIGURE B

```
set.seed(1234) 
m = 100000; u = runif(m); x = -log(u)hist(x, prob=T, col="wheat", main="EXP(1)") 
 xx = seq(0, max(x), length=100) lines(xx, dexp(xx, 1), col="blue", lwd=2)
```
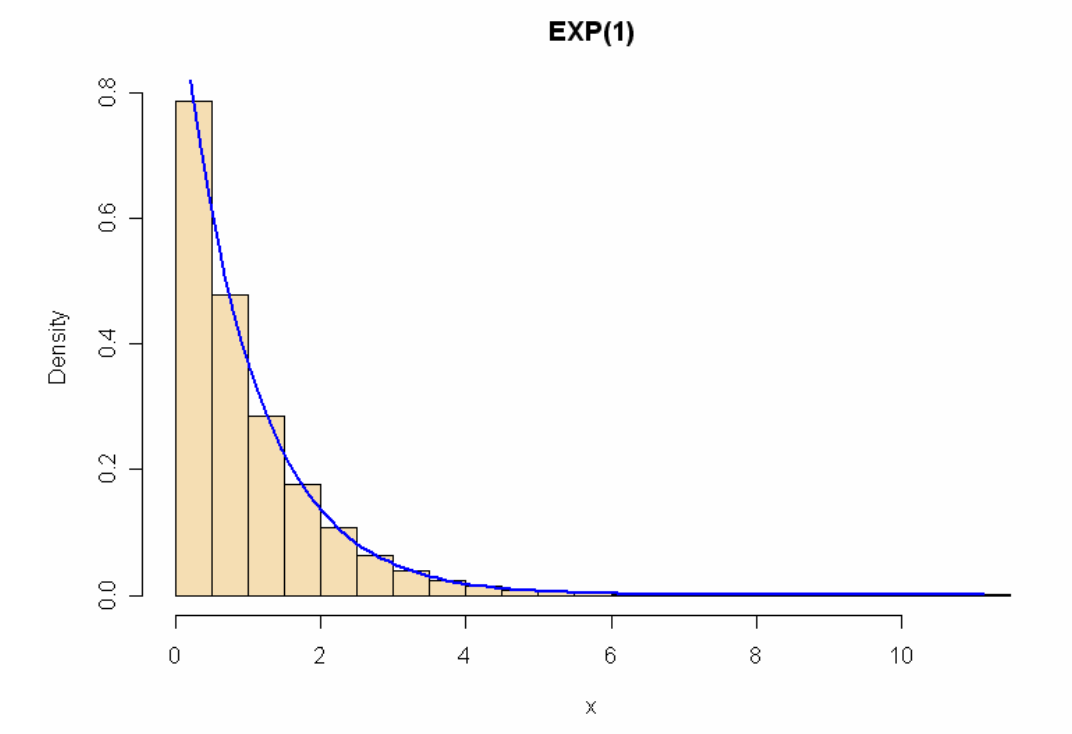

## FIGURE C

```
par(mfrow=c(1,2))xx = seq(-.5, 6.5, length=1000)plot(xx, pbinom(xx, 6, 1/4), type="s", lty="dotted",
   col="darkred", xlab="Number of Successes", 
     ylab="CDF") 
 points(xx, pbinom(xx, 6, 1/4), pch=20,
     col="darkgreen") 
  points(0:6, pbinom(0:6, 6, 1/4), pch=19) 
qq = seq(0, 1, length=1000)plot(qq, qbinom(qq, 6, 1/4), type="s", lty="dotted", 
   col="darkgreen", xlab="Cumulative Probability", 
     ylab="Quantile") 
  points(qq, qbinom(qq, 6, 1/4), pch=20, 
     col="darkred") 
  q = \text{phinom}(0:6, 6, 1/4)points(q, qbinom(q, 6, 1/4), pch=19)
par(mfrow=c(1,1))
```
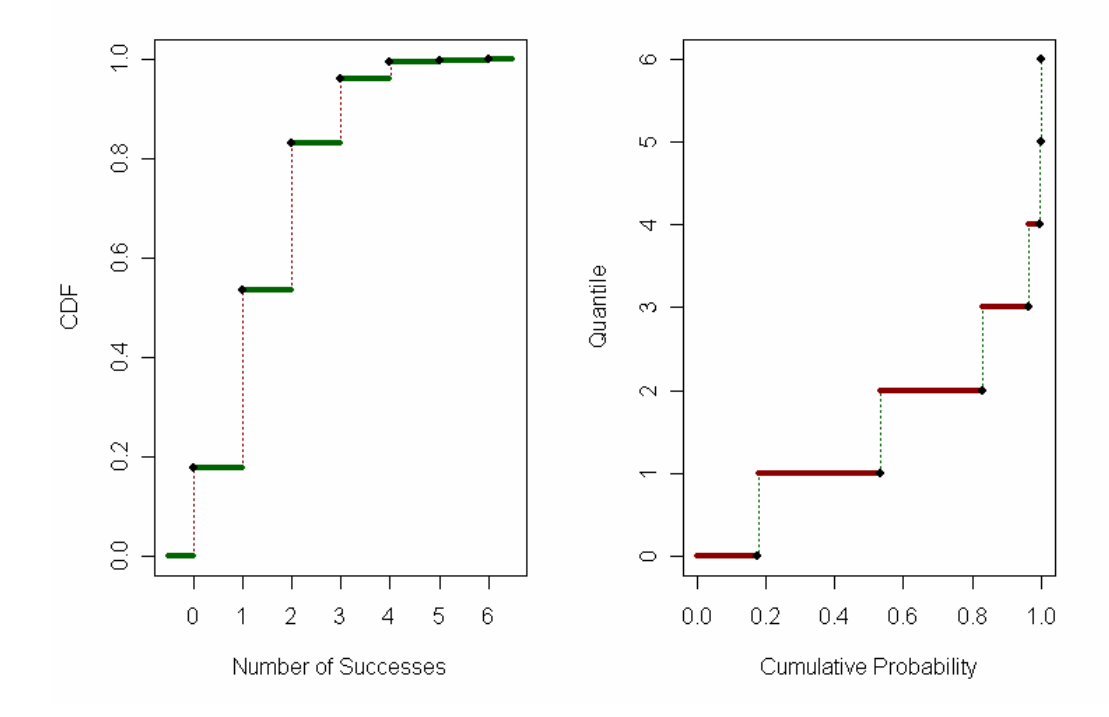

```
FIGURE D
```

```
set.seed(123) 
m = 5000; kap = 3; xx = seq(1, 10, length=1000)
pdf = kap/xx^(kap+1)x = (1 - runif(m))^{\wedge}(-1/kap)mean(x); var(x)cutp=seq(0, max(x) + .5, by=.5)
hist(x[x<10], prob=T, col="wheat", main="Pareto") 
lines(xx, pdf, col="blue", lwd=2)
```
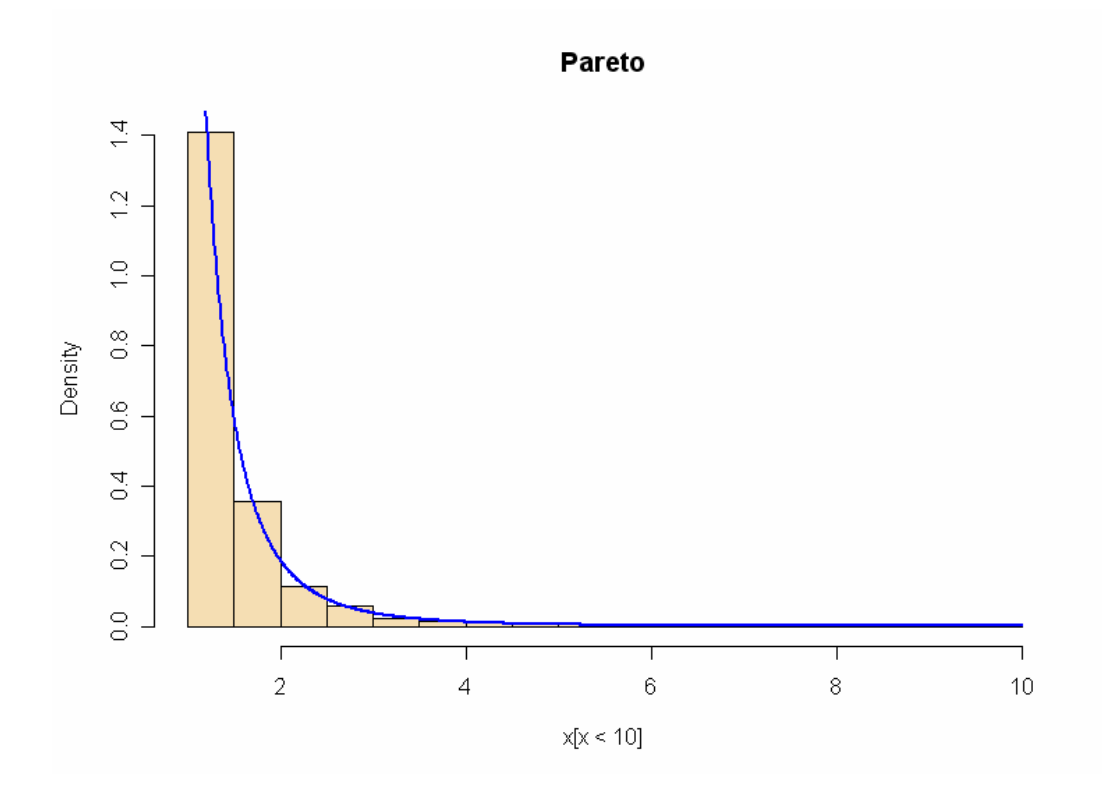

```
FIGURE E
```

```
set.seed(12) 
m = 10000; z1 = \text{norm}(m); z2 = \text{norm}(m)x = z1^2; q = z1^2 + z2^2par(mfrow=c(2,1))
  mx = max(x, q); xx = seq(0, mx, length=1000)hist(x, prob=T, ylim=c(0,.7), xlim=c(0, mx),
col="wheat", main="CHISQ(1)") 
  lines(xx, dchisq(xx, 1), col="blue", lwd=2)
  hist(q, prob=T, ylim=c(0,.7), xlim=c(0, mx),
col="wheat", main="CHISQ(2)") 
  lines(xx, dexp(xx, 1/2), col="red")
   lines(xx, dchisq(xx, 2), col="blue", lwd=2, 
lty="dashed") 
par(mfrow=c(1,1))
```
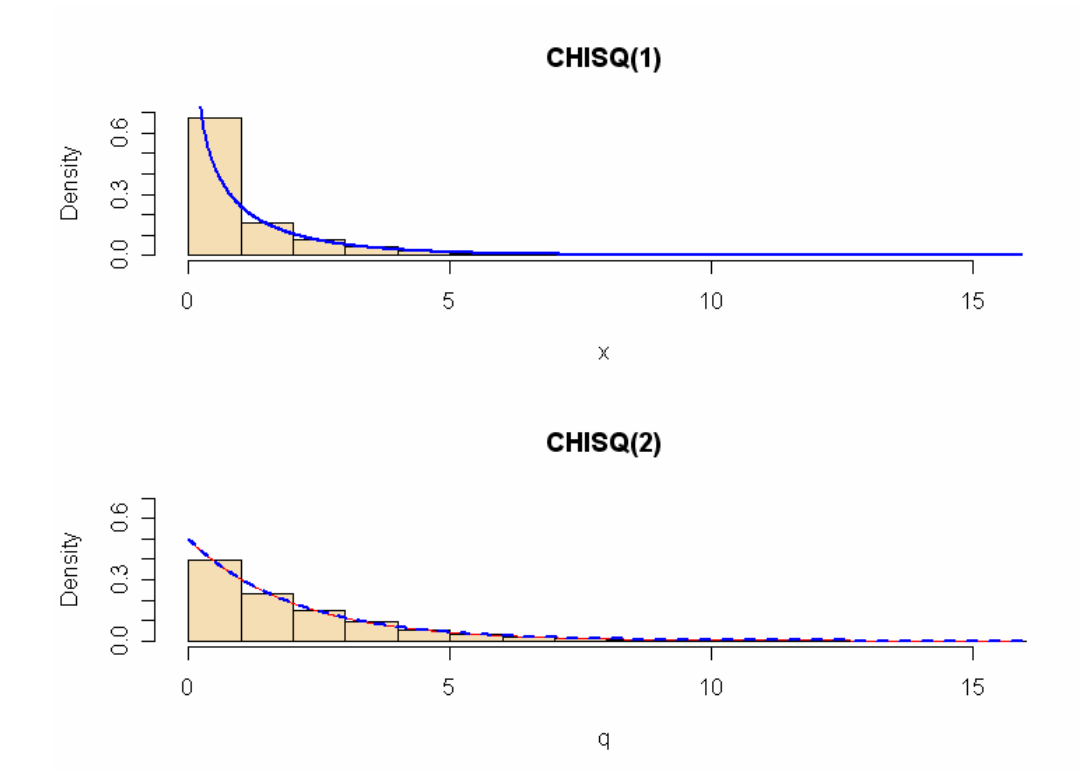

```
FIGURE F 
set.seed(1212) 
m = 10000z1 = rnorm(m); z2 = rnorm(m)par(mfrow=c(2,1))# squared distance from origin 
  d2 = z1^2 + z2^2 hist(d2, prob=T, col="wheat") 
    dd = seq(0, max(d2), length=1000) lines(dd, dchisq(dd, 2), col="blue", lwd=2) 
# angle in degrees (counterclockwise from right) 
  th = ((180/pi)*atan(z1/z2) + 180*(z1<0)) %% 360
   hist(th, prob=T, col="wheat") 
   tt = seq(0, 360, length = 1000) lines(tt, dunif(tt, 0, 360), col="blue", lwd=2) 
par(mfrow=c(1,1))
```
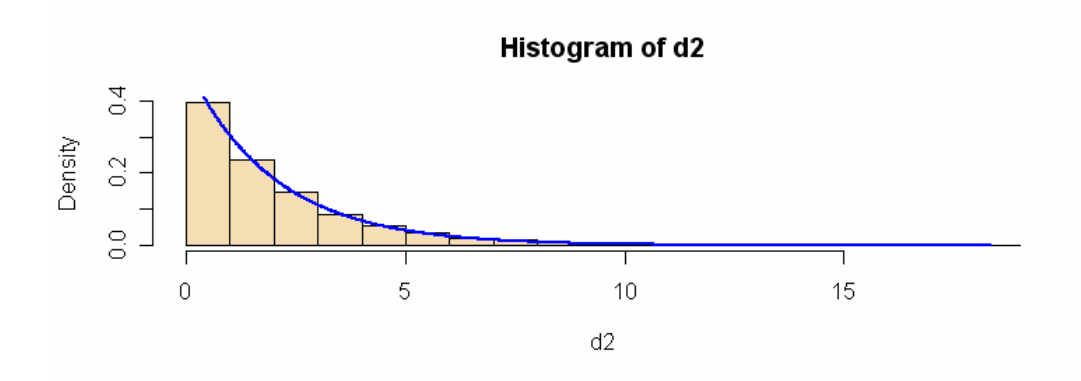

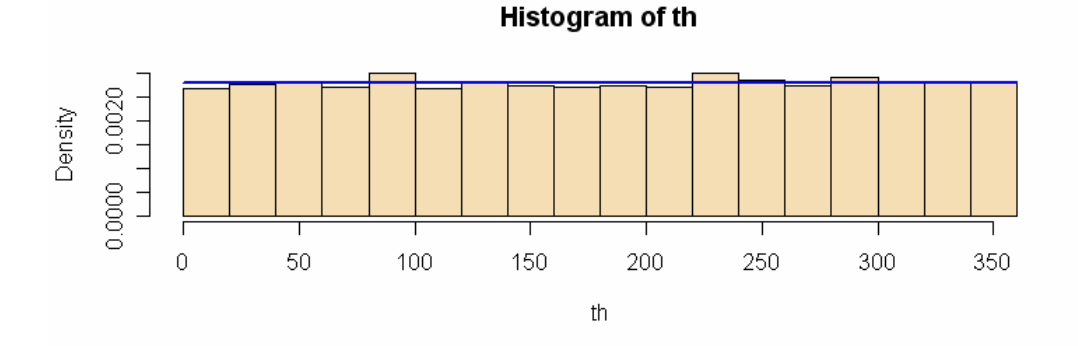

3. Acceptance Rejection BETA Figure

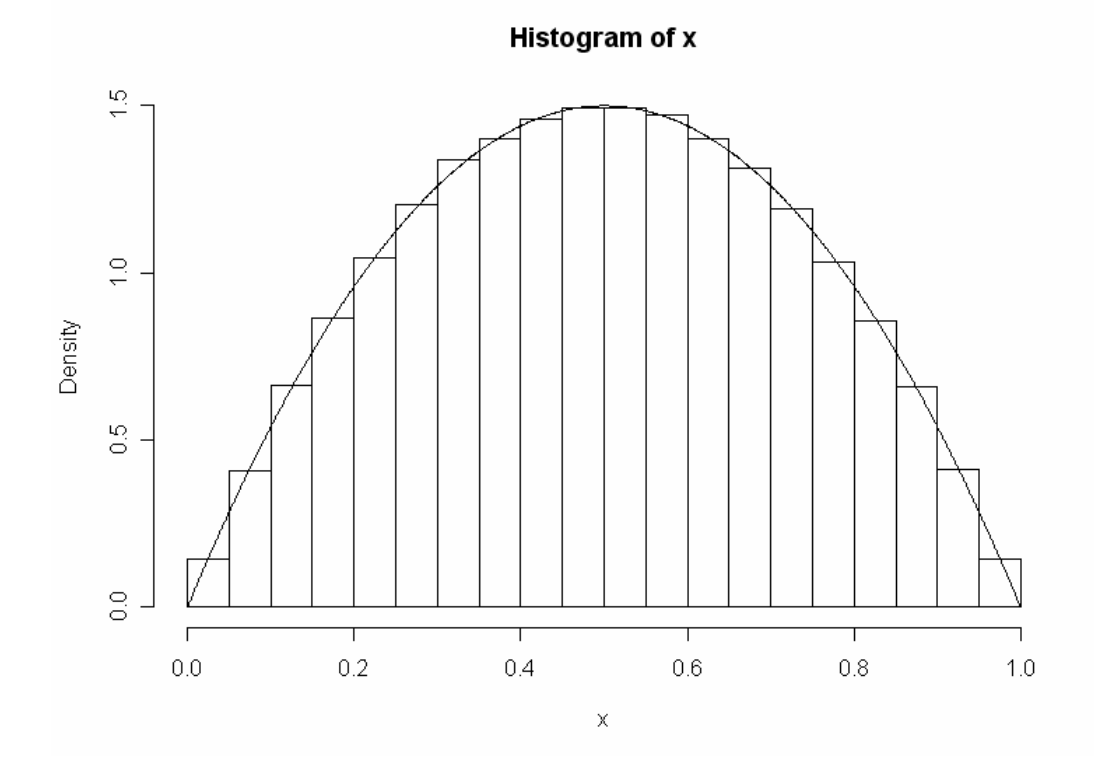

9. Box-Muller Figure

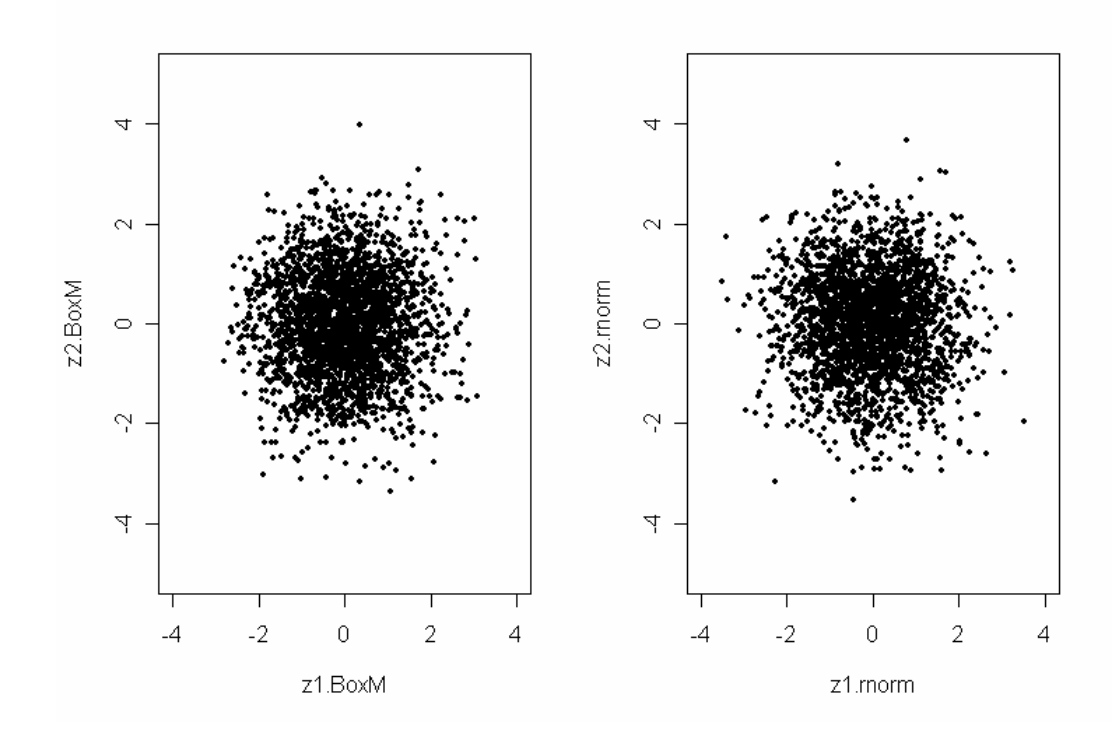

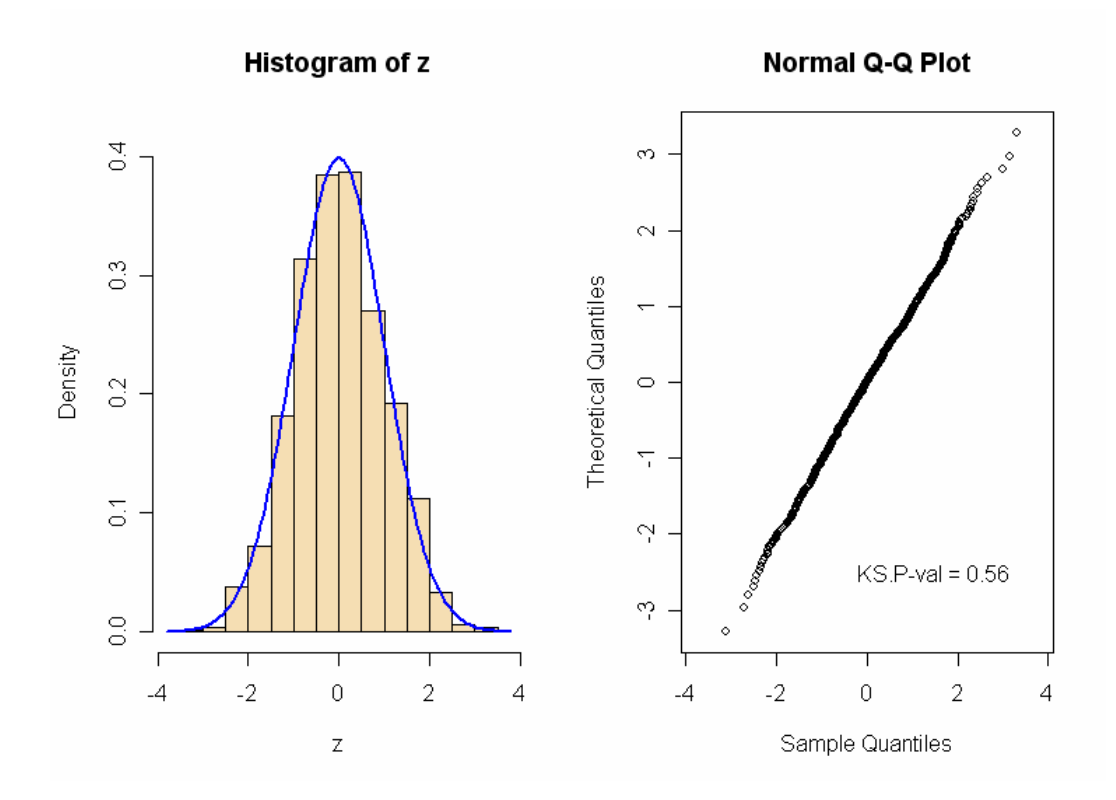